vmacthlp.exe 668 svchost.exe 704 svchost.exe 756 CONSTRUCTED AND DELTA CONSTRUCTED AND DELTA CONSTRUCTED AND DELTA CONSTRUCTED AND LOCAL CONSTRUCTION OF AN INCOLLECTION OF AN INCOLLECTION OF AN INCOLLECTION OF AN INCOLLECTION OF AN INCOLLECTION OF AN INCOLLECTION OF AN I

csrss.exe 328

wininit.exe 380

services.exe 484

lsass.exe 496

lsm.exe 504 LISTENING ON 49152 svchost.exe 608

svchost.exe 868

svchost.exe 932

spoolsv.exe 1180

svchost.exe 1224

xxx.exe 1280

foooService.exe 1320 sppsvc.exe 1464 svchost.exe 1496 tlaservice.exe 1536 VGAuthService.exe 1580 vmtoolsd.exe 1604 TPAutoConnSvc.exe 1588 svchost.exe 2884 svchost.exe 2920 dllhost.exe 2948 msdtc.exe 1672

dllhost.exe 920

 $\overline{W}$ FR. rundll32.exe 1784 dllhost.exe 1768 10.0.0.2 2125 dllhost.exe 816 dllhost.exe 2860 dllhost.exe 824 dllhost.exe 2980 dllhost.exe 1624 dllhost.exe 3296 mobsync.exe 3872 dllhost.exe 1632 WmiPrvSE.exe 1940 WmiPrvSE.exe 3192 LISTENING ON 135 LISTENING ON 49153 audiodg.exe 992 dwm.exe 2360 54.230.1.29 443 taskeng.exe 2956 consent.exe 828 consent.exe 1028 LISTENING ON 49154 xyz.exe 2460 87.101.142.38 2125 172.16.177.161 2125

VSSVC.exe 856 SearchIndexer.exe 2840 PresentationFontCache.exe 3812 LISTENING ON 49156

[System Process] 0 87.101.142.38 80 WmiApSrv.exe 2004 LISTENING ON 49155 10.0.0.0 445 172.16.177.0 445 10.0.0.0 139 172.16.177.0 139 10.0.0.1 445 10.0.0.1 139 10.0.0.3 445 10.0.0.3 139 172.16.177.2 139 10.0.0.4 445 172.16.177.3 445 10.0.0.4 139 172.16.177.3 139 10.0.0.5 445 172.16.177.4 445 10.0.0.5 139 172.16.177.4 139 10.0.0.6 445 172.16.177.5 445 10.0.0.6 139 172.16.177.5 139 10.0.0.7 445 172.16.177.6 445 10.0.0.7 139 172.16.177.6 139 10.0.0.8 445 172.16.177.7 445 10.0.0.8 139 172.16.177.7 139 10.0.0.9 445 172.16.177.8 445 10.0.0.9 139 172.16.177.8 139 10.0.0.10 445 172.16.177.9 445 10.0.0.10 139 172.16.177.9 139 172.16.177.10 445 172.16.177.10 139 10.0.0.12 445 172.16.177.11 445 10.0.0.12 139 172.16.177.11 139 10.0.0.13 445 172.16.177.12 445 10.0.0.13 139 172.16.177.12 139 10.0.0.14 445 172.16.177.13 445 10.0.0.14 139 172.16.177.13 139 10.0.0.15 445 172.16.177.14 445 10.0.0.15 139 172.16.177.14 139 10.0.0.16 445 172.16.177.15 445 10.0.0.16 139 172.16.177.15 139 10.0.0.17 445 172.16.177.16 445 10.0.0.17 139 172.16.177.16 139 10.0.0.18 445 172.16.177.17 445 10.0.0.18 139 172.16.177.17 139 10.0.0.19 445 172.16.177.18 445 10.0.0.19 139 172.16.177.18 139

"\rundll32.exe" wsprintfW(BUFF\_TO\_EXECUTE, u"%ws C:\Windows\%ws,#1 %ws", &arg1, u"infpub.dat", &arg2); FUNC(ebx, esi, var, "CSCC.dat", 0x1)  $\text{esi} = (\text{*CreateFileW})(u'' \setminus \ldots \setminus dcrypt'', \ldots);$ "schtasks /Create /SC ONCE /TN viserion\_%u /RU SYSTEM /TR \"%ws\" /ST %02d:%02d:00"<br>"schtasks /Delete /F /TN %ws", u"drogon" if ((GetSystemDirectory)(&var,  $0x104$ ) !=  $0x0$ ) { if ((\*lstrcat)(&var, u"\cmd.exe") != 0x0) {<br>(wsprintfW) u"schtasks /Create /RU SYSTEM /SC ONSTART /TN rhaegal /TR \"%ws /C Start \\"\\" \\"%wsdispci.exe\\" -id %u && exit\"" ...<br>}  $\mathbf{r}$ else {

(wsprintfW)(BUFF, u"schtasks /Create /RU SYSTEM /SC ONSTART /TN rhaegal /TR \"%ws /C Start \\"\\" \\"%wsdispci.exe\\" -id %u && exit\"" ...  $esp = (esp - 0x14) + 0x14 - 0x8;$ PathAppendW(var, u"dispci.exe")

C:\Windows\system32\rundll32.exe C:\Windows\infpub.dat,#1 15

 $\mathbf{r}$ 

/c schtasks /Delete /F /TN rhaegal /c schtasks /Create /RU SYSTEM /SC ONSTART /TN rhaegal /TR "C:\Windows\system32\cmd.exe /C Start \"\" \"C:\Windows\dispci.exe\" -id 2569075175 && exit"

/c schtasks /Create /SC once /TN drogon /RU SYSTEM /TR "C:\Windows\system32\shutdown.exe /r /t 0 /f" /ST 03:08:00 schtasks /Create /SC once /TN drogon /RU SYSTEM /TR "C:\Windows\system32\shutdown.exe /r /t 0 /f" /ST 03:08:00 schtasks /Create /RU SYSTEM /SC ONSTART /TN rhaegal /TR "C:\Windows\system32\cmd.exe /C Start \"\" \"C:\Windows\dispci.exe\" -id 2569075175 && exit"

schtasks /Delete /F /TN rhaegal wsprintfW(buffer\_for\_sys, u"\\%ws\admin\$\%ws" ...) \\"C:\Windows\%s\\" #1 // RUNDLL32  $var = eax;$ 

tlaworker.exe 1776

TPAutoConnect.exe 2112

SearchFilterHost.exe 2540 SearchProtocolHost.exe 2688 SearchFilterHost.exe 1984 SearchProtocolHost.exe 3120 SearchFilterHost.exe 3184 SearchProtocolHost.exe 3348 SearchFilterHost.exe 1868

10.0.0.20 445

172.16.177.19 445

10.0.0.20 139

172.16.177.19 139

10.0.0.21 445 172.16.177.20 445 10.0.0.21 139 172.16.177.20 139 10.0.0.22 445 172.16.177.21 445 10.0.0.22 139 172.16.177.21 139 10.0.0.23 445 172.16.177.22 445 10.0.0.23 139 172.16.177.22 139 10.0.0.24 445 172.16.177.23 445 10.0.0.24 139 172.16.177.23 139 10.0.0.25 445 172.16.177.24 445 10.0.0.25 139 172.16.177.24 139 10.0.0.26 445 172.16.177.25 445 10.0.0.26 139 172.16.177.25 139 10.0.0.27 445 172.16.177.26 445 10.0.0.27 139 172.16.177.26 139 10.0.0.28 445 172.16.177.27 445 10.0.0.28 139 172.16.177.27 139 10.0.0.29 445 172.16.177.28 445 10.0.0.29 139 172.16.177.28 139 10.0.0.30 445 172.16.177.29 445 10.0.0.30 139 172.16.177.29 139 10.0.0.31 445 172.16.177.30 445 10.0.0.31 139 172.16.177.30 139 10.0.0.32 445 172.16.177.31 445 10.0.0.32 139 172.16.177.31 139 10.0.0.33 445 172.16.177.32 445 10.0.0.33 139 172.16.177.32 139 10.0.0.34 445 172.16.177.33 445 10.0.0.34 139 172.16.177.33 139 10.0.0.35 445 172.16.177.34 445 10.0.0.35 139 172.16.177.34 139 10.0.0.36 445 172.16.177.35 445 10.0.0.36 139 172.16.177.35 139 10.0.0.37 445

foooConsole.exe 3716 10.0.0.39 445 172.16.177.38 445 10.0.0.39 139 172.16.177.38 139 10.0.0.40 445 172.16.177.39 445 10.0.0.40 139 172.16.177.39 139 10.0.0.41 445 172.16.177.40 445 10.0.0.41 139 172.16.177.40 139 10.0.0.42 445 172.16.177.41 445 10.0.0.42 139 172.16.177.41 139 10.0.0.43 445 172.16.177.42 445 10.0.0.43 139 172.16.177.42 139 10.0.0.44 445 172.16.177.43 445 10.0.0.44 139 172.16.177.43 139 10.0.0.45 445 172.16.177.44 445 10.0.0.45 139 172.16.177.44 139 10.0.0.46 445 172.16.177.45 445 10.0.0.46 139 172.16.177.45 139 10.0.0.47 445 172.16.177.46 445 10.0.0.47 139 172.16.177.46 139 10.0.0.48 445 172.16.177.47 445 10.0.0.48 139 172.16.177.47 139 10.0.0.49 445 172.16.177.48 445 10.0.0.49 139 172.16.177.48 139 10.0.0.50 445 172.16.177.49 445 10.0.0.50 139 172.16.177.49 139 10.0.0.51 445 172.16.177.50 445 10.0.0.51 139 172.16.177.50 139 10.0.0.52 445 172.16.177.51 445 10.0.0.52 139 172.16.177.51 139 10.0.0.53 445 172.16.177.52 445 10.0.0.53 139 172.16.177.52 139 10.0.0.54 445 172.16.177.53 445 10.0.0.54 139 172.16.177.53 139 10.0.0.55 445 172.16.177.54 445 10.0.0.55 139 172.16.177.54 139 10.0.0.56 445 172.16.177.55 445 10.0.0.56 139 172.16.177.55 139

172.16.177.36 445 10.0.0.37 139 172.16.177.36 139 10.0.0.38 445 172.16.177.37 445 10.0.0.38 139 172.16.177.37 139

THE BAD GUY SCANNING

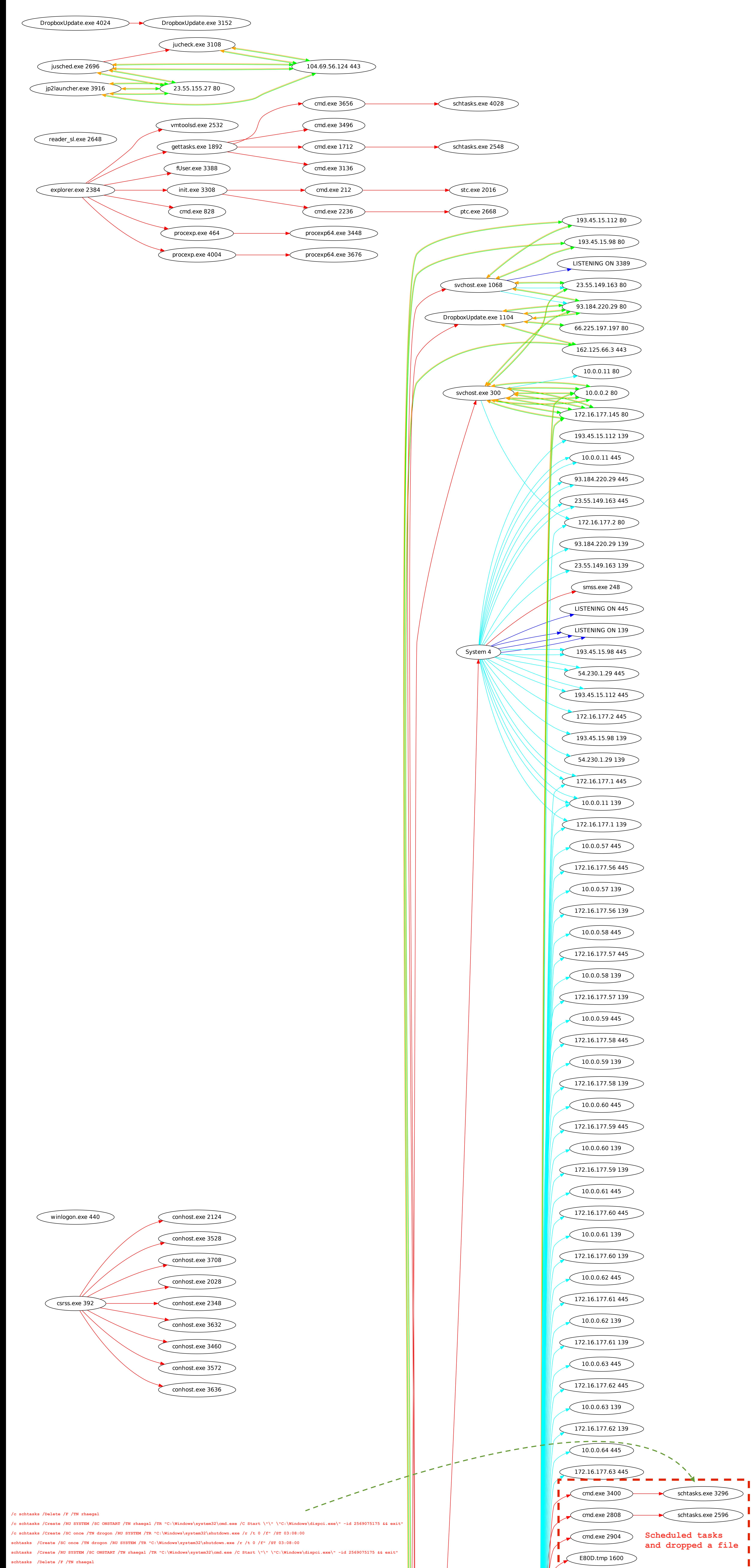

memset() GetSystemDirectoryW(&var, 0x104); // var = pointer to path. 2nd variabls size of buffer provided PathAppendW(&var, u"wbem\wmic.exe"); CreateProcessW(); DhcpEnumSubnetClients() **INTERNAL IP ADDRESSES C:\Windows\SysWOW64\rundll32.exe [ 0x00A50000 ]**

**C:\Windows\SysWOW64\ntdll.dll [ 0x77A70000 ]**

**C:\Windows\syswow64\kernel32.dll [ 0x760E0000 ] C:\Windows\syswow64\KERNELBASE.dll [ 0x75F90000 ] C:\Windows\syswow64\USER32.dll [ 0x77180000 ] C:\Windows\syswow64\GDI32.dll [ 0x75C30000 ] C:\Windows\syswow64\LPK.dll [ 0x77A40000 ] C:\Windows\syswow64\USP10.dll [ 0x763D0000 ] C:\Windows\syswow64\msvcrt.dll [ 0x77420000 ] C:\Windows\syswow64\ADVAPI32.dll [ 0x775D0000 ] C:\Windows\SysWOW64\sechost.dll [ 0x759A0000 ] C:\Windows\syswow64\RPCRT4.dll [ 0x75A10000 ] C:\Windows\syswow64\SspiCli.dll [ 0x755E0000 ] C:\Windows\syswow64\CRYPTBASE.dll [ 0x755D0000 ] C:\Windows\syswow64\imagehlp.dll [ 0x77280000 ] C:\Windows\system32\apphelp.dll [ 0x74850000 ] C:\Windows\AppPatch\AcLayers.DLL [ 0x73B00000 ] C:\Windows\syswow64\SHELL32.dll [ 0x76470000 ] C:\Windows\syswow64\SHLWAPI.dll [ 0x75EF0000 ] C:\Windows\syswow64\ole32.dll [ 0x75640000 ] C:\Windows\syswow64\OLEAUT32.dll [ 0x75BA0000 ] C:\Windows\system32\USERENV.dll [ 0x73AE0000 ] C:\Windows\system32\profapi.dll [ 0x73BB0000 ] C:\Windows\system32\WINSPOOL.DRV [ 0x73A80000 ] C:\Windows\system32\MPR.dll [ 0x73A60000 ] C:\Windows\AppPatch\AcWow64.DLL [ 0x740C0000 ] C:\Windows\system32\VERSION.dll [ 0x71C60000 ] C:\Windows\system32\IMM32.DLL [ 0x77530000 ]**

**C:\Windows\syswow64\MSCTF.dll [ 0x76300000 ] C:\Windows\system32\uxtheme.dll [ 0x71A30000 ] C:\Windows\SysWOW64\dwmapi.dll [ 0x71A10000 ] C:\Windows\SysWOW64\CRYPTSP.dll [ 0x74830000 ] C:\Windows\system32\rsaenh.dll [ 0x747F0000 ] C:\Windows\syswow64\CRYPT32.dll [ 0x761E0000 ] C:\Windows\syswow64\MSASN1.dll [ 0x75B90000 ] C:\Windows\SysWOW64\IPHLPAPI.DLL [ 0x73B90000 ] C:\Windows\syswow64\NSI.dll [ 0x75B80000 ] C:\Windows\SysWOW64\WINNSI.DLL [ 0x73BC0000 ] C:\Windows\syswow64\WS2\_32.dll [ 0x77590000 ] C:\Windows\SysWOW64\NETAPI32.dll [ 0x71C40000 ] C:\Windows\SysWOW64\netutils.dll [ 0x71C30000 ] C:\Windows\SysWOW64\srvcli.dll [ 0x71C10000 ] C:\Windows\SysWOW64\wkscli.dll [ 0x71C00000 ] C:\Windows\system32\BROWCLI.DLL [ 0x71BF0000 ] C:\Windows\SysWOW64\DHCPSAPI.DLL [ 0x71BD0000 ] C:\Windows\SysWOW64\SAMCLI.DLL [ 0x71BC0000 ] C:\Windows\SysWOW64\DSAUTH.dll [ 0x71BB0000 ]**

**C:\Windows\SysWOW64\adsldpc.dll [ 0x71B70000 ] C:\Windows\syswow64\WLDAP32.dll [ 0x759C0000 ] C:\Windows\SysWOW64\DNSAPI.dll [ 0x71B20000 ] C:\Windows\SysWOW64\cscapi.dll [ 0x71B10000 ] C:\Windows\SysWOW64\dhcpcsvc.DLL [ 0x71AF0000 ] C:\Windows\system32\mswsock.dll [ 0x719D0000 ] C:\Windows\System32\wshtcpip.dll [ 0x719C0000 ] C:\Windows\System32\vmhgfs.dll [ 0x71AD0000 ] C:\Windows\System32\drprov.dll [ 0x71AC0000 ] C:\Windows\System32\WINSTA.dll [ 0x748D0000 ] C:\Windows\System32\ntlanman.dll [ 0x719A0000 ] C:\Windows\System32\davclnt.dll [ 0x71980000 ] C:\Windows\System32\DAVHLPR.dll [ 0x71AB0000 ] C:\Windows\SysWOW64\WINHTTP.dll [ 0x71920000 ] C:\Windows\SysWOW64\webio.dll [ 0x718D0000 ] C:\Windows\SysWOW64\peerdist.dll [ 0x718A0000 ] C:\Windows\SysWOW64\AUTHZ.dll [ 0x71880000 ] C:\Windows\SysWOW64\credssp.dll [ 0x71870000 ]**

**C:\Windows\syswow64\urlmon.dll [ 0x772B0000 ] C:\Windows\syswow64\iertutil.dll [ 0x757A0000 ] C:\Windows\SysWOW64\dhcpcsvc6.DLL [ 0x71860000 ] C:\Windows\syswow64\CFGMGR32.dll [ 0x770C0000 ] C:\Windows\system32\NLAapi.dll [ 0x71850000 ] C:\Windows\System32\winrnr.dll [ 0x71840000 ] C:\Windows\system32\napinsp.dll [ 0x71830000 ] C:\Windows\system32\pnrpnsp.dll [ 0x71810000 ] C:\Windows\system32\wshbth.dll [ 0x71800000 ] C:\Windows\System32\wship6.dll [ 0x717F0000 ] C:\Windows\SysWOW64\rasadhlp.dll [ 0x717E0000 ]**